# **Применение согласования данных для определения показателей процесса биовыщелачивания**

Стефан Брошо<sup>1</sup>, Мари-Вероник Дюран<sup>1</sup>, Мугаби М.<sup>2</sup> <sup>1</sup>Caspeo, SARL, ул. Авеню Клода Гиймен, 3, г. Орлеан, Франция <sup>2</sup>KCCL, Касесе Роад, п/я 524, г. Касесе, Уганда Elsevier, IFAC proceedings volumes, Март 2004

# **АННОТАЦИЯ**

Фабрика компании Kasese Cobalt Company Limited (KCCL) перерабатывает пиритовый концентрат, произведенный и складированный в рамках деятельности медного рудника Kilembe (Уганда). До появления KCCL, концентрат наносил экологический ущерб Национальному парку королевы Елизаветы, начиная с 70х годов. Целью реализации на KCCL процесса биовыщелачивания было извлечение ценного кобальта, включенного в сульфидные минералы, путем разрушения минеральных матриц, и предупреждение таким образом дальнейшего загрязнения. По экономическим и экологическим причинам, процесс должен был окислять максимум сульфидов.

С учетом относительно комплексной схемы, слабого обеспечения измерительным оборудованием и сложностей в отборе проб, оценка показателей производительности участка биовыщелачивания представляла собой сложную задачу

В такой ситуации применение алгоритма для расчета материального баланса представлялось единственным эффективным инструментом оценки производительности различных стадий процесса и определения возможных точек оптимизации. С применением программного пакета BILCO™, разработанного в институте BRGM, в Microsoft Excel было создано специальное приложение для автоматизации расчета баланса масс и определения основных операционных параметров.

После небольшого экскурса в теорию материального баланса, настоящая статья представит процесс, реализованный на KCCL, и разработанное приложение для сведения материального баланса этой конкретной схемы. Статья покажет, как с помощью такого приложения можно определить не измеряемые параметры.

# **1. КОНТЕКСТ И ЗАДАЧИ**

Начиная с 1999 года, фабрика компании Kasese Cobalt Company Limited (KCCL) в Уганде занималась переработкой сульфидного концентрата (пирита), складированного в рамках работы медного рудника Kilembe в период с 1956 по 1977 годы. Указанный пиритовый концентрат содержал около 1,4% кобальта, который извлекали путем биовыщелачивания и последующего рафинирования, включавшего осаждение, извлечение растворителем и электролиз. Процесс, применяемый на фабрике KCCL, отвечал экологическим требованиям и экономическим соображениям. Во-первых, целью было извлечение ценного кобальта, включенного в сульфидные минералы хвостов рудника, что в результате привело к промышленной деятельности, ставшей для Уганды значительным экономическим ресурсом. Во-вторых, переработка хвостов путем биовыщелачивания значительно сократила загрязнение Национального парка королевы Елизаветы.

В 2000 году было обнаружено, что значительное количество кобальта оставалось в твердых хвостах. Было предположено, что биовыщелачивание было недостаточно эффективным, что значило, что растворение сульфидов было недостаточным для раскрытия кобальта. Задачей внедрения системы было подтверждение или опровержение этой гипотезы путем составления полного материального баланса.

Несколько особенностей процесса усложняли формирование материального баланса схемы и, как следствие, оценку производительности ее участков, что могло помочь в их оптимизации:

- i. циркуляция нескольких потоков;
- ii. длительное время нахождения в схеме (около недели);
- iii. сложности отбора проб и выполнения измерений;
- iv. при запуске схемы, в силу множества случаев отключения электроэнергии и увеличения производительности, наблюдались проблемы с стабильностью процесса.

Целью внедрения системы расчета баланса масс было определение производительности каждого участка и последующего определения стадии, когда кобальт попадал в твердые хвосты.

Настоящая статья кратко представит теорию баланса масс и программный пакет BILCO с COM модулем. Затем опишет внедрение автоматизации расчета материального баланса на фабрике КССL и вклад такого внедрения в определение не измеряемых параметров.

# 2. МАТЕРИАЛЬНЫЙ БАЛАНС

# 2.1. Что такое согласование данных материального баланса?

Где бы не встречались соотношения между измеренными параметрами (теоретические или эмпирические), возникает проблема согласованности данных. Из-за погрешностей измерения, измеренные данные не удовлетворяют теоретическим соотношениям и потому являются несогласованными (Hodouin, and Everell., 1980, Herbst, et al., 1988, Fourniguet, et al., 1997).

Целью согласования данных является нахождение набора оценочных значений измеренных параметров, которые были бы максимально близки к измеренным значениям и удовлетворяли бы теоретическим соотношениям. Когда соотношения представляют собой законы сохранения материала, проблему можно решить путем согласования данных материального баланса. Согласование материального баланса это общий подход, используемый в множестве областей. Везде, где есть потоки и трансформации, необходимо анализировать данные. Материальный баланс широко применяется при проектировании технологических процессов. Он позволяет описать материал, находящийся в процессе. Это позволяет улучшить понимание процесса. Иногда согласование баланса выявляет неустоявшиеся процессы или низкую оценку точности измерений. Избыточность данных позволяет предоставить согласованные оценочные значения, более точные в сравнении с исходными измерениями (Ragot, et al, 1990). Этот подход позволяет определить ошибочные значения и сократить погрешность отбора проб и измерения.

# 2.2. Теория

Целью согласования материального баланса является нахождение набора оценочных значений параметров потоков, полностью описывающих все потоки, максимально близких к измеренным значениям таких параметров и для которых выполняются законы сохранения материала. Для каждого потока циркулирующий материал можно разложить следующим образом:

> $Q_{ni}$ Расход фазы р в потоке і  $X_{piq}$  Массовая доля класса частиц  $g$  в потоке  $i$  $P_{nik}$ Доля компонента *k* в потоке *i*  $T_{pigk}$ Доля компонента  $k$  в классе  $g$  в потоке  $i$

Измеренные значения  $\overline{Q_{pi}}$ ,  $\overline{X_{pig}}$ ,  $\overline{T_{pigk}}$ ,  $\overline{P_{pik}}$  никогда не удовлетворяют законам сохранения материала из-за неопределенности измерений и отклонения от сбалансированных значений. В рамках согласования материального баланса, рассчитываются оценочные значения  $Q_{ni}$ ,  $X_{ni}$ ,  $T_{ni}$ которые, во-первых, удовлетворяют законам сохранения, во-вторых, имеют наибольшую возможную вероятность быть истинными значениями соответствующих параметров потоков. Последнее эквивалентно поиску таких значений  $Q_{pi}$ ,  $X_{pig}$ ,  $T_{pigk}$ ,  $P_{pik}$ , которые будут максимально близкими к измеренным значениям  $\overline{Q_i}$ ,  $\overline{X_{ik}}$ ,  $\overline{T_{ikl}}$ ,  $\overline{P_{il}}$  с учетом погрешности измерения, ассоциированной с каждым таким измеренным значением (BILCO User's guide, 2002).

Математически это эквивалентно минимизации целевой функции:

$$
J(Y) = \sum_{i} \sum_{p} J_{pi}(Y)
$$

Посредством уравнений законов сохранения (см. ниже), где  $Y$  – это вектор оценочных значений ( $Q_{\text{ni}}$ ,  $X_{piq}$ ,  $T_{piqk}$ ,  $P_{pik}$ ) и  $J_{pi}(Y)$  – целевая функция фазы р в потоке *i* (Le Guirriec, et al., 1995, Le Guirriec, 1996). Ј может быть выражено следующим образом:

$$
J_{pi}(Y) = \left(\frac{Q_{pi} - \overline{Q_{pi}}}{\delta_{pi}\overline{Q_{pi}}}\right)^{2} + \sum_{g} \left(\frac{X_{pig} - \overline{X_{pig}}}{\delta_{pi}\overline{X_{pig}}}\right)^{2} + \sum_{k} \left(\frac{P_{pik} - \overline{P_{pik}}}{\delta_{pi}\overline{P_{pik}}}\right)^{2} + \sum_{g} \sum_{k} \left(\frac{T_{pigk} - \overline{T_{pigk}}}{\delta_{pi}\overline{T_{pigk}}}\right)^{2}
$$

Ограничения можно разделить на:

- Законы сохранения материала; i.
- ii. Ограничения, определенные пользователем;
- iii. Ограничения целостности данных.

Законы сохранения материала ассоциированы с каждым узлом оборудования. Основные законы сохранения представлены:

i. Законом сохранения количества фазы р около узла ј:

$$
\sum_i M_{ij} Q_{pi} = 0
$$

ii. Законом сохранения количества класса g фазы р около узла ј:

$$
\sum_i M_{ij} Q_{pi} X_{pig} = 0
$$

iii. Законом сохранения количества компонента к фазы р около узла ј:

$$
\sum_{i} M_{ij} Q_{pi} P_{pik} = 0
$$

iv. Законом сохранения количества компонента *k* в классе *g* фазы *p* около узла *j*:

$$
\sum_i M_{ij} Q_{pi} X_{pi} T_{pigk} = 0
$$

Существует возможность суммирования некоторых законов сохранения около узла ј для получения новых законов сохранения, которые возможно использовать для учета, например, фазового перехода в процессах выщелачивания или осаждения.

Ограничения целостности данных включают:

i. Ограничения замыкания (например, дополнение до 100%):

$$
1 - \sum_{g} X_{pig} = 0 \qquad 1 - \sum_{k} P_{pik} = 0 \qquad 1 - \sum_{k} T_{pigk} = 0
$$

ii. Ограничение среднего соотношения:

$$
P_{pik} - \sum_{g} X_{pig} T_{pigk} = 0
$$

Набор ограничений, ассоциированных с узлом, соответствует законам сохранения каждой фазы. Не все из перечисленных выше ограничений используются для каждого узла. Например, при измельчении в мельнице сохраняются только минералогический и вещественный состав материала, но не гранулометрическое распределение.

Решение системы основывается на формуле Лагранжа и итеративных алгоритмах Ньютона-Рафсона и Ито-Куниша (Le Guirrec, 1996).

Особенностью алгоритма, реализованного в BILCO, заключается в возможности решения всех представленных выше уравнений одновременно, без необходимости иерархии. Это ведет к лучшей точности результатов.

# **2.3. Программный пакет BILCOTM**

Программный пакет BILCO предлагает интерактивный, быстрый и точный способ решения задач расчета согласованного материального баланса для множества отраслей. В течение минут, BILCO согласовывает баланс комплексных схем горно-обогатительных, химических, нефтехимических и пищевых производств. Система также применяется в отраслях бытовых и промышленных отходов, распределительных сетей и загрязнений.

Программный пакет BILCO был разработан институтом BRGM для решения задач согласования баланса материалов в горно-обогатительной отрасли, отличающейся высокой сложностью описания материала. При этом разработанные инструменты моделирования, алгоритмы и применяемая методология в значительной степени помогают и в части комплексного анализа данных.

BILCO может обмениваться данными с другими приложениями через специальный COM интерфейс. Основным инструментом обмена данными с BILCO является Visual Basic. Кроме этого приложения Microsoft® Office (ExcelTM, Access, …) могут обмениваться данными с BILCO через макросы, написанные на VBA.

COM интерфейс возможно использовать для:

- − автоматизации импорта и экспорта некоторых данных, например передачи измеренных значений из Excel в BILCO, передачи результатов расчета из BILCO в Excel после согласования материального баланса;
- − связки результатов множества расчетов материального баланса с целью оценки чувствительности результатов к некоторым измеренным показателям и их погрешностям;
- − улучшение данных оперативных (онлайн) измерений путем автоматизированного расчета согласованного и более точного материального баланса.

COM интерфейс обеспечивает обмен данными с BILCO и расчет материального баланса по модели согласования (модель представляют собой совокупность схемы, перечня параметров материала в потоках и перечня расчетных ограничений – законов сохранения материала), предварительно построенной в BILCO и сохраненной в качестве файла измеренных (экспериментальных) данных (BILCO COM User's guide, 2002).

Рисунок 1 показывает основное окно BILCO с открытым сравнительным отчетом по результатам расчета. В отчете для каждого потока приведены измеренные (экспериментальные) значения основных показателей согласно заданной модели материала (в данном случае, сухая масса и содержание меди), расчетные значения тех же показателей после согласования данных, а также погрешности измерения для измеренных значений и расчетные.

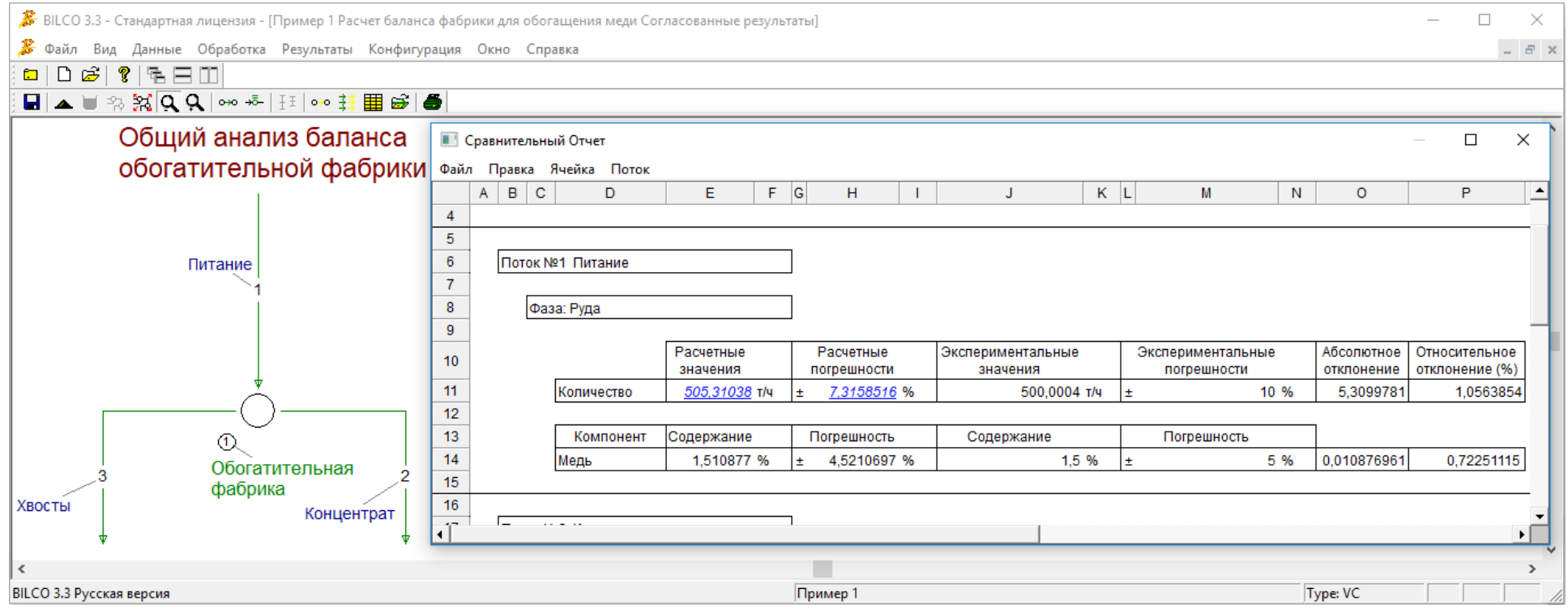

**Рисунок 1. Основное окно BILCO.**

#### **3. ПРИЛОЖЕНИЕ ДЛЯ KCCL**

#### **3.1. Процесс**

Фабрика KCCL включает две основные секции (см. рисунок 2). Верхняя секция производит насыщенный раствор. Здесь происходит биовыщелачивание в реакторах BIOCO, нейтрализация пульпы, фильтрация и удаление железа. Нижняя секция перерабатывает насыщенный раствор верхней секции и производит кобальтовые катоды и гидроксиды. Она состоит по большей части из циклов извлечения растворителем и электролиза кобальта. Участок дробления и измельчения известняка производит известняковую пульпу для контроля pH при биовыщелачивании (что также дает CO<sup>2</sup> для бактерий), для участков нейтрализации и удаления железа.

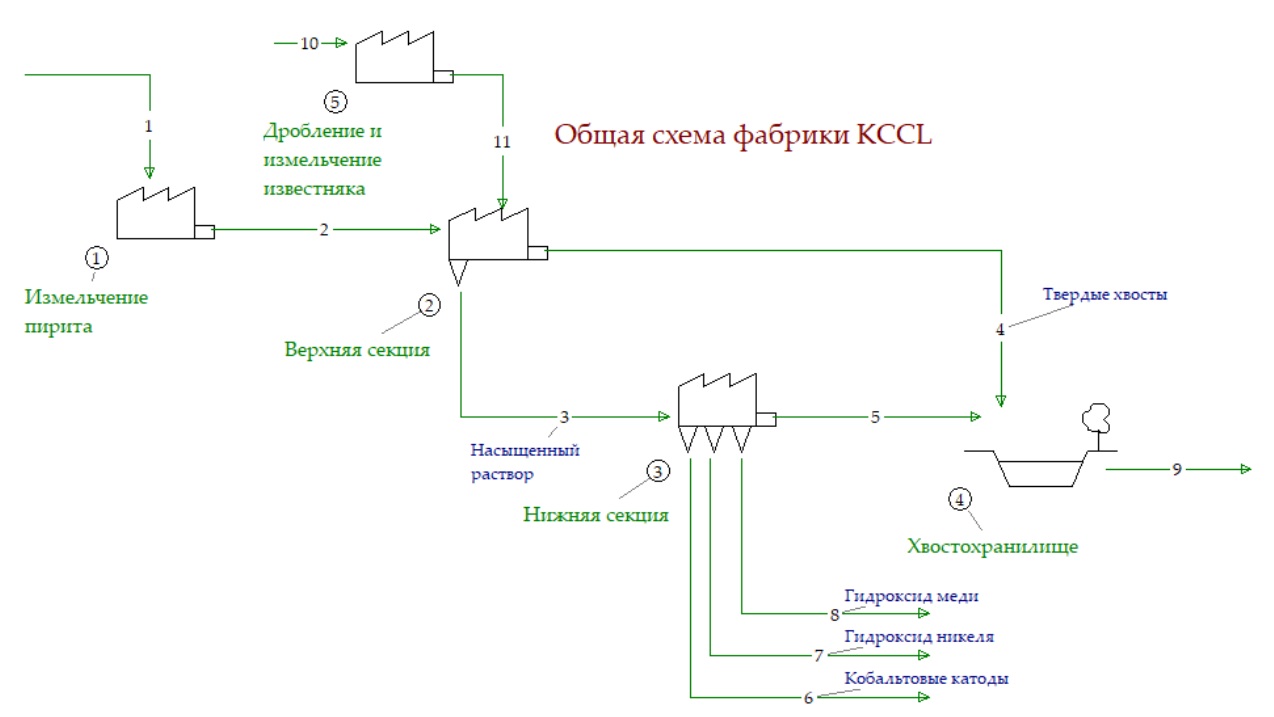

**Рисунок 2. Общая схема фабрики KCCL.**

В нижней секции материал потоков был представлен по большей части достаточно однородными жидкостями, что ограничивало число возможных проблем, связанных с отбором проб и стабильностью процесса. Более того, производительность нижней секции в целом не вызывала нареканий. В верхней секции ситуация была противоположной, материал был представлен пульпами, процесс был достаточно нестабильным и извлечение кобальта в раствор представлялось низким. Подробная схема верхней секции представлена на рисунке 3. Измельченный пирит подвергался биовыщелачиванию штаммом бактерий в каскаде биореакторов (BIOCOTM, 3 первичных и 1 вторичный, 1 380 м<sup>3</sup> каждый). Затем биологически выщелоченный продукт направляли на нейтрализацию для осаждения большей части железа. Пульпу фильтровали и промывали на ленточном фильтре.

Промывочный фильтрат ленточного фильтра направляли в питание BIOCO. Первичный фильтрат шел в каскад из трех реакторов, где добавляли известняк для окончательного удаления железа. После чего нижний продукт сгустителя направляли или в питание биовыщелачивания или на нейтрализацию, а слив – в нижнюю секцию фабрики.

Среднее время нахождения в трех первичных реакторах составляло 3-5 дней в зависимости от расхода питания, во вторичном – 1-2 дня. Перемешивание и аэрация чанов осуществлялась системой, состоящей из вращающегося вала с двумя импеллерами и одной турбиной в нижней части. Воздух подавался от 5 нагнетателей под турбину.

Другие данные по этой секции включали: расходы пульп, измеренные расходомерами, плотности пульп, измеренные плотномерами, а также ряд физико-химических анализов, выполняемых в лаборатории на пробах, отобранных в различных точках (% твердого, удельный вес твердого, плотности жидкого, и др.). Расходомеры каждой воздушной трубы давали расход воздуха в м<sup>3</sup>/ч при н. у.

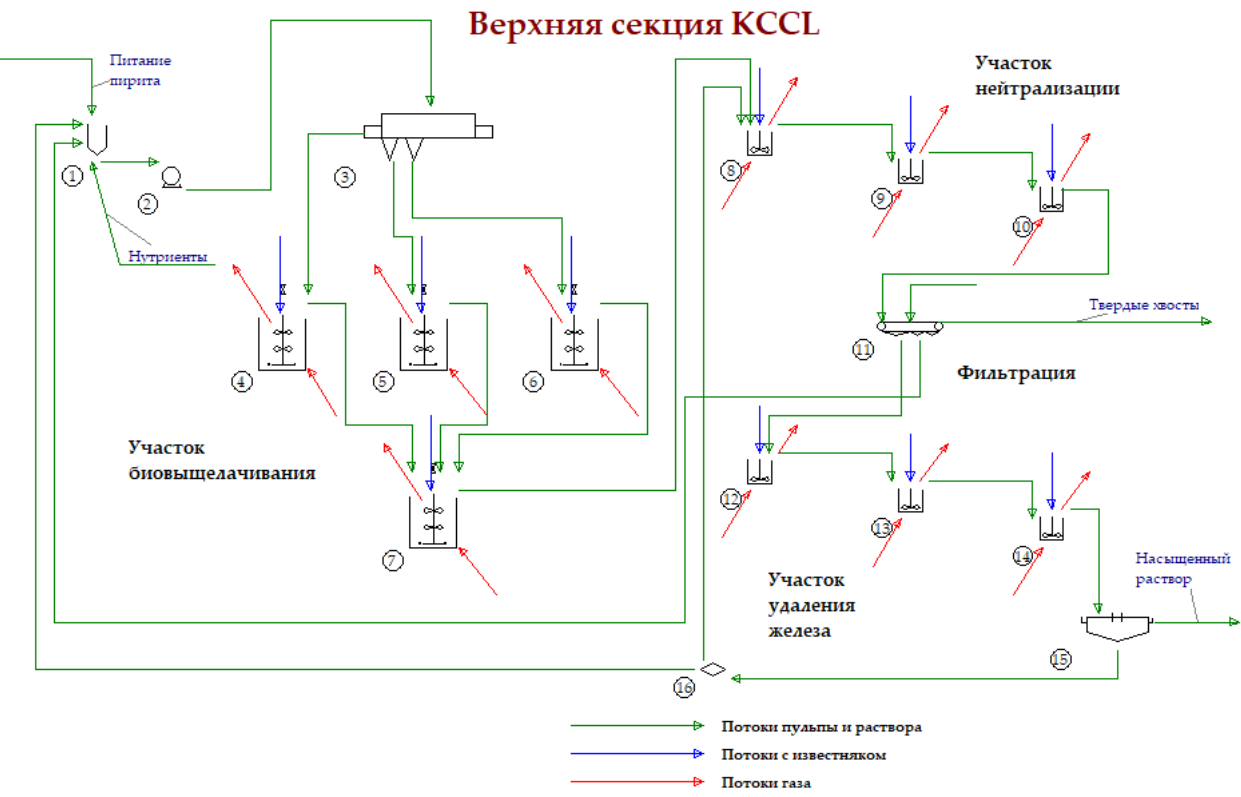

**Рисунок 3. Схема верхней секции фабрики KCCL.**

Отходящие газы чанов опробовались с помощью вертикальной трубы с отверстиями на различных уровнях. Труба фиксировалась на чане, рядом со стенкой, и уходила вниз приблизительно на полметра от дна чана. Предполагая, что чан идеально перемешивается, отобранный таким образом газ считался представительным для всех отходящих газов (Morin, et al, 2003). Объемные концентрации кислорода и углекислого газа измерялись в входящем и выходящем газах каждого реактора. Было доступно относительно немного данных по расходам, поэтому расчет извлечения был сложным и неточным. Пример, представленный в Таблице 1, показывает баланс кобальта в верхней секции на 22 сентября 2000 года.

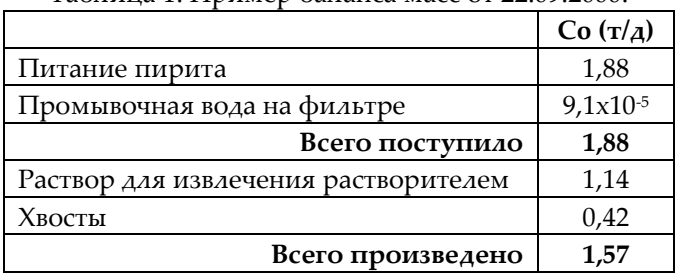

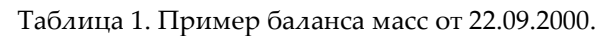

Таким образом, согласно измерениям, в тот день на верхней секции было произведено 1,57 т кобальта, в то время как поступление составило 1,88т. Такая разница делала определение выхода верхней секции фабрики сложным и доказывала интерес к подробному балансу цикла и определению промежуточных производительностей.

#### **3.2. Схема, данные и законы сохранения**

Поскольку расход пульпы или раствора не измеряли ни между BIOCO, ни между чанами нейтрализации, ни между чанами удаления железа, было решено рассматривать эти участки блоками.

Обобщенная схема расчета баланса верхней секции фабрики KCCL т. о. была смоделирована как показано на рисунке 4. Поскольку время нахождения в реакторах и чанах нейтрализации было достаточно большим и цикл по факту не являлся установившимся процессом, учет изменений НЗП каждого такого участка был обязательным. Поэтому в соответствующие узлы были добавлены дополнительные входящие потоки. При увеличении НЗП, что соответствовало накоплению материала, расход в таких потоках был отрицательным. При уменьшении НЗП, что соответствовало возврату материала в цикл, расход был положительным.

Целевыми химическими элементами, используемыми для мониторинга производительности верхней секции KCCL, были кобальт и сера, а также кальций и магний, что позволяло определить добавление известняка. Для каждого потока принимали во внимание параметры, представленные в Таблице 2. Массовые расходы жидкого определяли через плотность раствора. Для газа рассматривали нормальные условия в части температуры и давления.

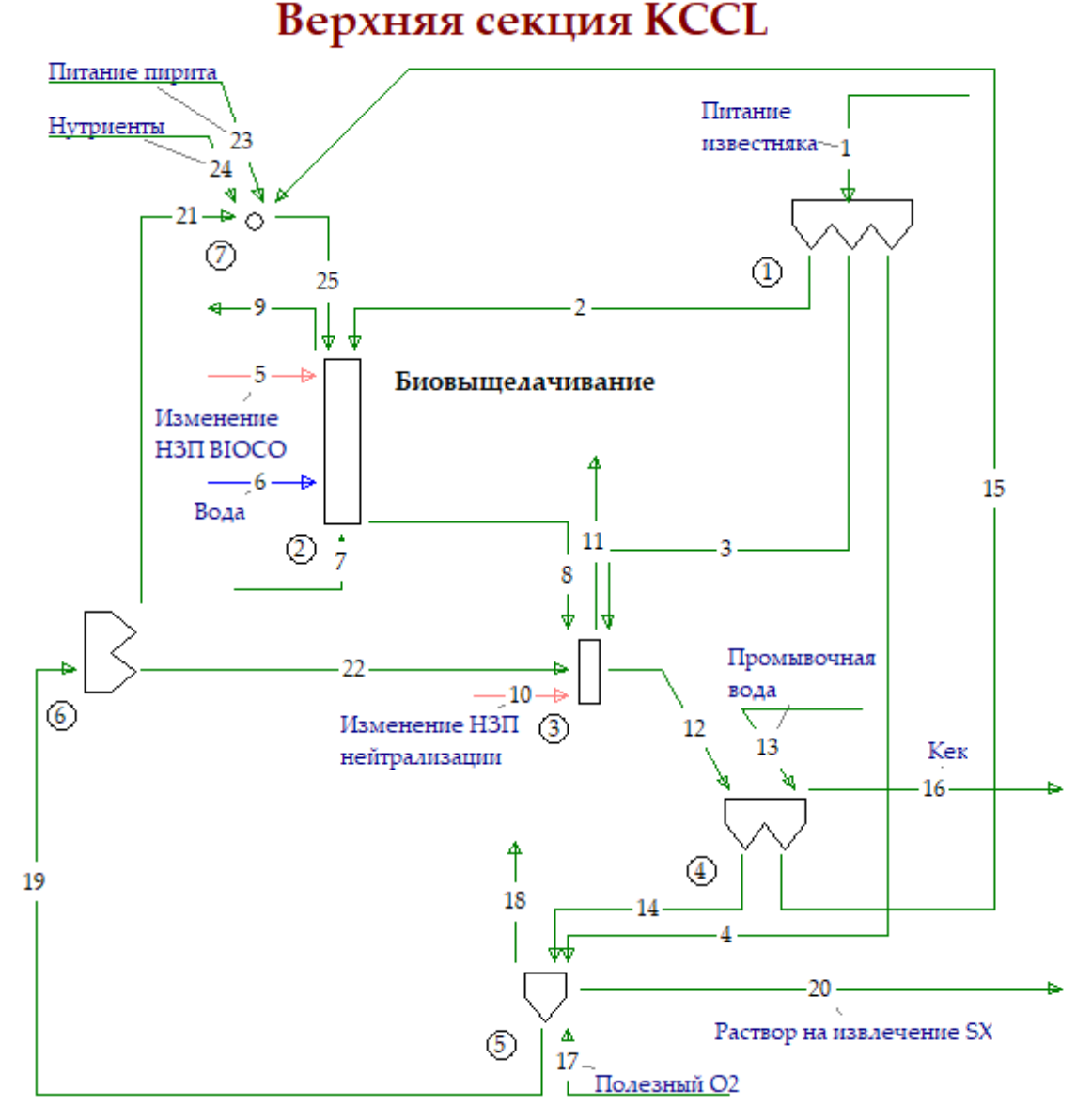

**Рисунок 4. Схема расчета баланса верхней секции KCCL.**

Таблица 2. Описание данных.

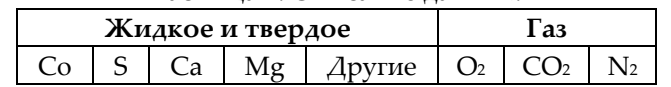

В этой схеме применяются различные типы законов сохранения. Делители №1 и №6 сохраняют все частичные (компонентные) расходы. Законы сохранения для оставшихся узлов представлены в Таблице 3.

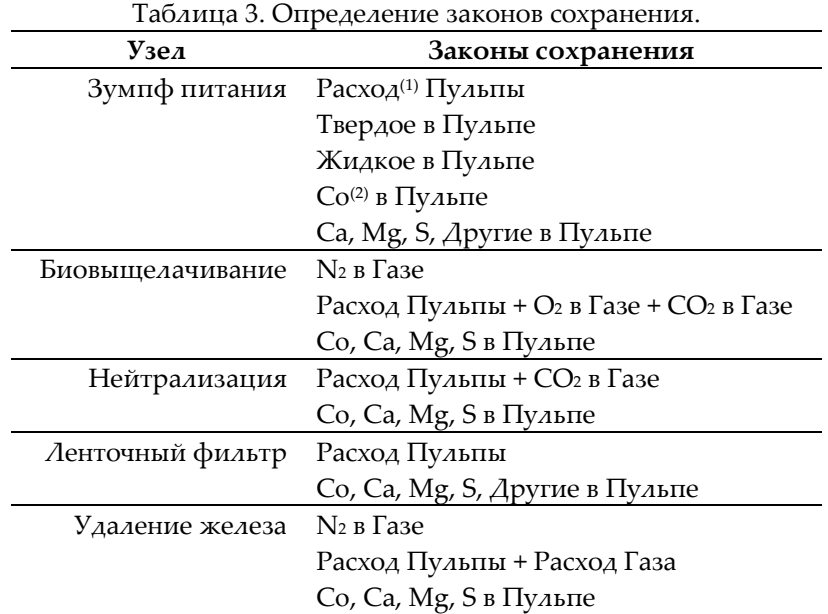

(1) Расход обозначает общий расход. В остальных законах подразумеваются частичные расходы, т.е. расход твердого, жидкого или какого-либо компонента в твердом или в жидком.

(2) Это значит, что компонент сохраняется в пульпе в целом, но переходит из твердого состояния в жидкое в процессе выщелачивания или, наоборот, осаждения.

# **3.3. Интерфейс Microsoft Excel**

Для реализации приложения для расчета материального баланса был выбран Microsoft Excel с VBA (Visual Basic for Applications). В силу долгого времени нахождения в верхней секции фабрики, приложение позволяет рассчитывать материальный баланс за длительный период (несколько дней), используя усредненные значения таких периодов.

Приложение импортирует данные из БД и запускает BILCO путем нажатия соответствующих кнопок на основной странице (см. Рисунок 5).

На спрятанных листах приложение выполняло конверсии единиц измерения, предварительные расчеты для запуска согласования баланса, а также оценку исходных погрешностей.

| 04 | $= 10$                                                                                                | ٠<br>$6$ $1$ $5$<br>$\mathbf{H}$                           |                                                                             |                                                          |                 |                                                                              |                                                                              |   |                                           |  |
|----|----------------------------------------------------------------------------------------------------|------------------------------------------------------------|-----------------------------------------------------------------------------|----------------------------------------------------------|-----------------|------------------------------------------------------------------------------|------------------------------------------------------------------------------|---|-------------------------------------------|--|
| A  |                                                                                                    | B                                                          |                                                                             | D                                                        | Ε               | p                                                                            | G                                                                            | н |                                           |  |
|    |                                                                                                    |                                                            |                                                                             |                                                          |                 | <b>Upper plant mass balance calculation</b>                                  |                                                                              |   |                                           |  |
|    |                                                                                                    | <b>Average values of the</b>                               |                                                                             |                                                          | 씎<br>days until | 22/09/2000                                                                   | 릠                                                                            |   |                                           |  |
|    |                                                                                                    |                                                            |                                                                             | Path for the KCCL Database Ditraval/Projets/KCCLMatabase |                 |                                                                              |                                                                              |   |                                           |  |
|    |                                                                                                    |                                                            | Path for BILCO 3 C: Program Fries ERGMEILCO3                                |                                                          |                 |                                                                              |                                                                              |   |                                           |  |
|    | Import data<br>Upper plant mass balance<br><b>Global results</b><br><b>Detailed results</b><br>Report |                                                            |                                                                             |                                                          |                 |                                                                              | Nutriest Tank<br><b>Amminium</b><br>MAIP<br><b>Kingfate</b><br>1001<br>Acid. |   | $13 - 0$<br>1206.9 p.<br>326 kg<br>100 kg |  |
|    | <b>Circuit configuration</b>                                                                          |                                                            |                                                                             |                                                          |                 |                                                                              | <b>Ernic on Bowrate measurements</b><br>(Scala Bourate/Scada)                |   | Charling<br>date.                         |  |
|    | Baco L.<br><b>Barre</b> 2<br>Baco 3<br>Bace 4                                                         | $C$ No.<br><b>C</b> 140<br>C No.<br>Cities<br>Bace 5 C No. | <b>C</b> Yes<br>C <sub>NH</sub><br><b>C</b> yes<br>C Pimers<br><b>C.Ves</b> | C:Secondary                                              |                 | Feed from TKV 300<br><b>Filter-fired</b><br>Wash water feed<br>Fitur residue | -21.9%<br><b>15%</b><br>0%<br>0%                                             |   | 3009/2000<br>13/09/2000                   |  |
|    |                                                                                                    | Thickner underfine to:                                     | C Biolenching <sup>6</sup> Neutralisation                                   |                                                          |                 | <b>Iron removal feed</b><br>Thickener UF                                     | 82%<br>-20.%                                                                 |   | 13/09/2000<br>2009/2000                   |  |

**Рисунок 5. Основной лист приложения для расчета материального баланса KCCL.**

# **3.4. Результаты и определение операционных параметров.**

После расчета баланса масс верхней секции, пользователь получает набор расходов и составов для каждого потока. Для представления результатов было разработано несколько дополнительных листов. Приложение также рассчитывает различные операционные параметры, представленные на печатной форме отчета.

Среди интересных параметров, которые возможно было рассчитать только с помощью реализованного подробного материального баланса, можно отметить: расход известняка по участкам, изменения НЗП в BIOCO и чанах нейтрализации, что позволяло оценить стабильность цикла, а также выход в режиме реального времени, время нахождения в реакторах биовыщелачивания, скорости окисления сульфидов и растворения кобальта в реакторах, осаждение кобальта во время нейтрализации и фильтрации, эффективность промывки, сквозное извлечение кобальта для верхней секции с учетом НЗП и циркуляций.

# **4. ЗАКЛЮЧЕНИЕ И ПЕРСПЕКТИВЫ**

# **4.1. В части процесса KCCL.**

В такого рода процессах, когда сложно достичь установившегося состояния, а отбор проб и измерения часто осложнены, система расчета подробного материального баланса крайне важна для отслеживания показателей производительности предприятия. Возможность интеграции программного пакета BILCO с табличными системами обеспечила интерактивный и простой расчет основных параметров процесса.

С момента окончания внедрения приложения для расчета материального баланса, в цикл верхней секции, после биовыщелачивания, был добавлен участок гравитационного обогащения с целью извлечения не выщелоченных сульфидов и направления их назад в питание реакторов. Хотя реализованная схема еще работает (узел биовыщелачивания теперь группирует участки биовыщелачивания и гравитационного обогащения), весьма интересной представляется

интеграция нового участка в качестве отдельного узла, что позволит оценивать его производительность.

Кроме этого, внедрение такой системы в нижней секции KCCL улучшит точность данных и упростит оценку показателей производительности.

#### 4.2. В части технологических процессов в целом.

Такого рода приложения могут быть разработаны для процессов любого типа. Интерес к применению такого подхода заключается в возможности использования всех доступных данных одновременно; вплоть до характеристик, определяемых опытным оператором визуально - их также можно интегрировать в набор данных.

Второе, но не менее значимое, это предварительный анализ действующего процесса, необходимый для внедрения такой системы. При его выполнении формируется связь между локальными показателями производительности (участков, секций) и целями предприятия в целом, что обеспечивает лучшее вовлечение рабочих групп в систему управления производством. С течением времени, приложение помогает технологам отслеживать наиболее важные параметры и сфокусироваться на правильных целях.

#### БЛАГОДАРНОСТИ

Авторы выражают благодарность компании Kasese Cobalt Company Ltd., которая разрешила публикацию настоящей статьи.

Компания с ограниченной ответственностью Саѕрео ВР 36009 - 45060 ОРЛЕАН СЕDЕХ 2 - Франция Тел.: 02 38 64 31 96 - Факс 02 38 25 97 42 - e-mail: info@caspeo.net

Эксклюзивный дистрибьютор Саspeo в РФ и СНГ: Вычислительные Системы, ООО ул. Кутателадзе, 4г, г. Новосибирск, РФ, 630128 Тел.: +7 (383) 214-09-53, e-mail: sales@procsim.ru http://www.procsim.ru/

# **СПИСОК ЛИТЕРАТУРЫ**

BILCO 3.0: User's guide (2002). BRGM, Orléans.

BILCO 3.0 COM: User's guide (2002). BRGM, Orléans.

**Brochot, S., M.-V. Durance, S. Foucher, J.-C. Guillaneau, D. Morin, J. Villeneuve** (2000). Process simulation to enhance complex flowsheet development: examples in biotechnology. SME-Control 2000 Conference, Salt Lake City, Utah, USA – Feb 28-Mar 1.

**Fourniguet, G., J. Villeneuve, L. Rocchia., H. Védrine, S. Brochot, J.-C. Guillaneau** (1997). Analyse par bilans matière d'un proceed hydrométallurgique de recyclage de déchets d'aciéries électriques. 6e French congress of Process Engineering. Paris. September 24-26.

**Herbst, J.A., R.K. Mehta, W.T. Pate** (1988). A Hierarchical Procedure for Mass Balance Closure and Parameter Estimation: Application to Ball Mill Grinding. Proceedings of the XVI International Mineral Processing Congress, K.S.E. Forssberg Editor, Elsevier, p. 1719-1732.

**Hodouin, D. and M.D. Everell** (1980). A Hierarchical Procedure for Adjustment and Material Balancing of Mineral Process Data. International Journal of Mineral Processing, Vol. 7, pp. 91-116.

**Le Guirriec, E., S. Brochot, M. Bergounioux** (1995). An Augmented Lagrangian Method for Problems Arising in Mineral Processing. Proceedings of the 17th IFIP TC7 Conference on System modelling and Optimization, July, Prague, Czech Republic. Vol. 1, pp. 65-68,

**Le Guirriec, E.** Modélisation et resolution mathématique de problèmes de bilans matière statistiquement cohérents (1996). PhD thesis, Orléans University, France.

**Morin, D., P. d'Hugues, M. Mugabi** (2003). Bioleaching of metallic sulphide concentrate in continuous stirred reactors at industrial scale experience and lessons. To be presented at the International Symposium of Biohydrometallurgy, September, Athens, Greece.

**Ragot, J., M. Darouach, D. Maquin, G. Bloch** (1990). Validation de données et diagnostique, Ed. Hermes.